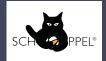

## 784 KK Hat

Design: Jutta Hinrichs

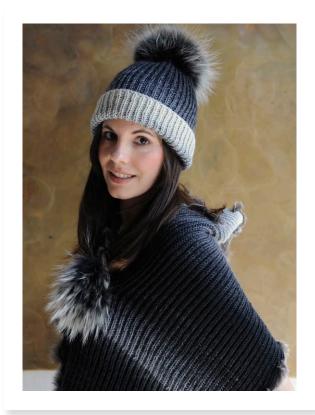

Size: Circumference at lower edge - 56 cm

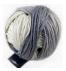

Yarn: 100 gm Color I508 ombre "Gradient" (100 % Merino, length 260 m/100 gm)

**Needles:** I Pair 3.5mm knitting needles Fur Pompon (Finn Racoon)

Special Abbreviations: I x I Brioche Rib: (worked over odd number of sts). Row I (RS): Edge st, \*k kI, pI, rep from \*k to last to 2 sts, kI, edge st. Row 2: Edge st, \*k with yfwd sII purlwise, keeping yfwd kI, rep from \*k to last 2 sts, with yfwd sII purlwise, edge st. Row 3: Edge st, \*k knit next st tog with loop from previous row, pI, rep from \*k to last 2 sts, knit next st tog with loop from previous row, edge st. Rep Rows 2 and 3 throughout.

**St st – Stockinette Stitch:** Knit on RS rows, Purl on WS rows. **Tension:** 24 sts and 44 rows to 10 cm, slightly stretched, measured over rib using 3.5mm needles.

## Hat:

Using 3.5mm needles cast on 99 sts (optional with grey section of yarn). Beg with Row I of Brioche Rib, cont in patt to 7 cm, ending with a WS row. **Fold Line Row (RS):** \* KI, pI; rep from \* to end of row. Beg with Row I of Brioche Rib (this will reverse pattern), work in patt to 20 cm from fold line, ending with a WS row. Work now in St st. **Next Row (RS):** \* K2tog; rep from \* to last st, kI.

**Next Row:** Purl. Rep last 2 rows twice more = 13 sts. Work in St st a further 6 rows. Break yarn, thread yarn through rem sts, pull up tight and fasten off securely. Sew back seam and weave in ends. Sew fur pompom at top of hat.

## **Abbreviations**

beg = beginning

cont = continue/continuously

k = knit

k2tog = knit 2 together

p = purl
patt = pattern

rem = remain/remaining

rep = repeat rib = ribbing RS = right side sl = slip st(s) = stitch(es)

St st = Stockinette stitch (UK: stocking stitch)

tog = together
WS = wrong side
yfwd = yarn forward

## Difficulty

easy

IX intermediate
IX difficult